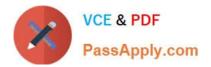

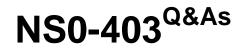

NetApp Certified Hybrid Cloud Implementation Engineer

# Pass NetApp NS0-403 Exam with 100% Guarantee

Free Download Real Questions & Answers **PDF** and **VCE** file from:

https://www.passapply.com/ns0-403.html

100% Passing Guarantee 100% Money Back Assurance

Following Questions and Answers are all new published by NetApp Official Exam Center

Instant Download After Purchase

100% Money Back Guarantee

- 😳 365 Days Free Update
- 800,000+ Satisfied Customers

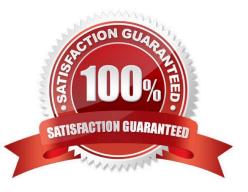

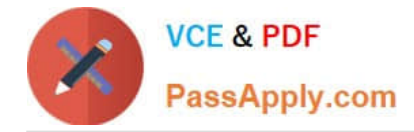

### **QUESTION 1**

You are working with your development team to automate the deployment of Cloud Volumes ONTAP instances across various hyperscalers. The developers are asking you for specific RESTful API calls and other details to facilitate the automation.

- In this scenario, which two links would you provide to them? (Choose two.)
- A. the link to the API documentation on cloud.netapp.com
- B. the link to the Swagger interface found on the connector instance
- C. the link to the Swagger interface found on cloud.netapp.com
- D. the link to the API documentation on readthedocs.io

Correct Answer: BC

## **QUESTION 2**

Click the Exhibit button.

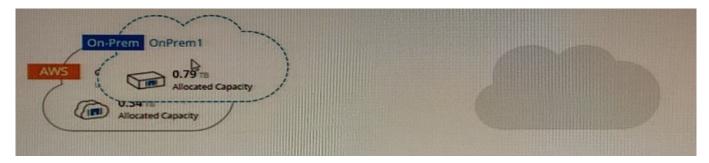

You are using NetApp Cloud Manager to set up replication, as shown in the exhibit. Which two replication policies are supported in this scenario? (Choose two.)

- A. Mirror
- B. Tier
- C. Clone
- D. Backup

Correct Answer: AD

## **QUESTION 3**

A customer was running a traditional application with the data being provided by an NetApp ONTAP NFSv3 export. The customer is now migrating that same application to run with a container in a Kubernetes environment using NetApp Trident.

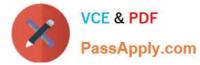

In this scenario, how would the customer ensure that the new container-based application has access to the same data?

A. Use the rsync command to copy the data to a worker node in the Kubernetes cluster and allow the kubelet to autodiscover the storage for the container.

B. Import the volume using the tridentcti command and provide the corresponding persistent volume claim YAML.

C. Define a backend YAML in Trident and use the kubectl command to create the backend in the Trident namespace.

D. Define the connection information for the NFSv3 export in the storage class object and then reference the storage class in the persistent volume claim.

Correct Answer: D

#### **QUESTION 4**

Using Astra Control, which three steps must be completed to protect your Kubernetes- based applications? (Choose three.)

- A. Set the snapshot retention.
- B. Set the snapshot schedule.
- C. Copy the protection. YAML file to the/etc/ directory.
- D. Choose the application to protect.
- E. Install the appropriate application agent

Correct Answer: ADE

### **QUESTION 5**

Your developers each need their own unique copy of source code. Currently, you have 300 developers, and the source code that they are working on is 200 GBs in size.

Which NetApp ONTAP feature would help to solve this issue with the least amount of overhead?

- A. FlexCache
- B. SnapMirror
- C. FlexGroups
- D. FlexClone

Correct Answer: C

## Latest NS0-403 Dumps

NS0-403 Practice Test

NS0-403 Exam Questions